## **Adobe Photoshop 0.7 Software Free Download BETTER**

The first step to installing Adobe Photoshop is to open the internet and download it. After the download is complete, double click on Adobe Photoshop.exe to start the installation process. Once the installation completes successfully, you will be prompted to register. Click on the OK button to register the program. Then, the installation will boot you to a simple wizard. Click on the Next button and accept and agree to the terms and conditions. Click on the Install button and follow the installation instructions. When the installation is complete, click on the Finish button to return to the main screen. Click on the OK button to exit the installation process.

## [Download](http://findinform.com/UGhvdG9zaG9wIENTNAUGh/gents/ZG93bmxvYWR8STg0T0hOcGNueDhNVFkzTVRjNU56Y3lOM3g4TWpVNU1IeDhLRTBwSUZkdmNtUndjbVZ6Y3lCYldFMU1VbEJESUZZeUlGQkVSbDA.chalmys?burying.munching.storybooks/telemarketing)

The new Photoshop Services iOS and Mac application delivers the promise of mobile image editing with new photo tools, auto text tools, and text corrections. Along with the new iOS app UI, Photoshop Services delivers a new web-based UI, which enables customers to easily share, review and pay for images. Customers can compare prices for multiple packages in an order before purchasing. Combine today's big tablets with complex image processing algorithms. They are some of the best cameras out there, some of the best midrange tablets, and increasingly some of the best laptops. We still review them here, but Best of Show or Second place is a common occurrence since they have improved by leaps and bounds over the past couple of years. We're pleased to announce a new feature on the site. Since background articles on one tablet or laptop won't be as useful as the ones run on another, we'll run several \"Best of Show\" articles on the site. Basically, we'll take a highlighted device and run a few articles profiling it. Look for them in the future. In the meantime, check out today's review of Samsung's new Galaxy Tab S4, courtesy of The Verge . Read more reviews here:

http://www.cyberlenews.com/dell-xps-13-laptop-vs-lenovo-yoga-2-review/2018-04- 14-8:00:00 The new "Project" launch mode in Adobe Photoshop CC 2019. "Adobe Photoshop CC 2019," "Adobe Photoshop CC 2019," and other variations of Photoshop alter slightly in appearance depending on the folder in which they were launched.

**Photoshop CS4License Keygen For Windows X64 2022**

Mac users can download the latest version of Photoshop for the Mac from the Mac App Store. As of February 2017, the newest version of Photoshop for Mac is version CS6, which has several improvements and a new icon design. Creating a composite image also depends on the way you've arranged your images, so you'll need to check out our guide to arranging images in Photoshop . Or take a look at our Photoshop Composition 101 guide . Because you want to improve your photos, you'll need to tweak some settings to get the most from your camera or smartphone. Many photographers use a photo editing program, such as Photoshop, to take control of digital photos. With Photoshop, you can zoom in on an image and immediately see the details that make up the photo. You can also crop images to get rid of any unwanted areas, or move and scale images to get the perfect angle. You can use Photoshop as an improvement tool to get your photos looking their best. There are many ways to use Photoshop, from tweaking a photo's lighting to adding effects and filters to your photos. How do I make my own images for my website? If you're on a budget, you can use free stock images. But if you want to create your own, Photoshop is the way to go. With extensive backgrounds in graphic design, photoshop is a great tool for a wide range of design needs. A great way to get started in Photoshop is to zoom in on a new file in Photoshop and just start painting! This will give you an idea of where the file is going to end up when you're done. After that, you can go back and refine the shot, giving you a bit more freedom of expression. It's important to understand the proportions of your design in order to make sure that your photo editing software is as successful as the design of your website. 933d7f57e6

## **Download Photoshop CS4Hacked License Code & Keygen For Windows {{ lAtest release }} 2023**

Photoshop's powerful tools allow you to perform all sorts of edits, whether it is removing shadows, objects, and distortions. The software enabling you to perform some serious modifications to your images. The Image Browser, Brightness/Contrast, and Color Matching are other tools that enhance your work. They help you deliver the best results, easily. You can easily create complex layer by altering the Attributes and Filters. This helps you add colors, effects, and contrast to the images. You might find the Layer Masks and Layers Adjust features to be useful to help eliminate unwanted details and smooth the lines. In Photoshop, the Curves are for manipulating the curves of an image's histogram. The software can be used to provide you with more control on a range of values. This includes creating midpoints, adjusting the desaturated color, and making inaccurate measurement of values. Photoshop's most recent updates include color functionality that lets designers create their own unique product color combinations, using premixed colors called swatches. This is the first instance of a color palette you design yourself, rather than being confined to a library of existing colors as is done in other software. Perhaps the biggest addition to the new Photoshop release for 2021 is the return of the layer elements palette. After a three-year hiatus, layer palettes will be back on the Windows desktop. Professional users will draw from an all-new set of tools.

adobe photoshop 0.7 free download filehippo adobe photoshop cs9 0 free download adobe photoshop 0.9 free download adobe photoshop 0.7 download adobe photoshop 7 .0.1 free download adobe photoshop cs8 0 free download full version adobe photoshop 0.7 download softonic adobe photoshop 0.7 free download how to download photoshop elements 2018 how to download photoshop elements 14

Adobe Photoshop is a computer program for working with images in a way that no other software can. It is also an entirely different way of working than other graphics programs. With its innovative features and extraordinary abilities, Photoshop is the world's best-selling graphics program and a tool that has changed the way images are created, edited and published. Adobe Photoshop CC 2019 is designed to work best with the latest Macs and the latest macOS Catalina.

This update features powerful, productivity-enhancing capabilities and new creative tools designed to support the latest creative workflow. With macOS Catalina, Photoshop CC offers new drawing tools and new image editing capabilities that greatly expand the creative possibilities of the Mac The new Photoshop features you'll get as a subscription member of Adobe Creative Cloud: Save your files to the cloud, instantly access any file from any device; automatically download shared files; collaborate with others in real-time using coediting, sharing, and commenting; and hook up your cloud-based files on Behance, a social media website for creative professionals. The new Photoshop also includes Adobe Stock, which gives you access to over 11,000 additional stock photos, textures, and videos. One of the most popular platforms for creative professionals, Adobe Photoshop CC 2019 comes with more than 300 professionalquality tools and innovative features, such as Content-Aware Patch, which automatically suggests replacement areas in a photo to fill in imperfections – making it easy to fix problems in a single click.

Here are a few of our favorite new features:

- New Slider Panel tool , desktop slider/easy navigation system that lets you quickly drag and drop elements onto a customized slide, boot up a custom slideshow in just a few clicks.
- New Scroll Effects filter, scroll in and out of photos , add a scroll effect to your pictures, as well as create an incredible animated gif photo effect .
- HTML5 uploader for sharing and embedding related web content .

The latest update for Adobe Photoshop also added a new Creative Cloud cloud catalog, allowing you to use Creative Cloud services across all the products in your subscription. You can use Creative Cloud services to create, edit, and publish from any computer, device, or location. Since its release in 2001, Adobe Photoshop has been a go-to solution for photographers looking to improve the quality of their images. Now, almost 20 years later, it's still going strong, and its latest update brings a host of new features. The Adobe Photoshop Elements 12 is an update for photographers, DIY enthusiasts and other users who are looking to use their favorite photos in more creative ways. Whether you're looking for a simple editing suite or want to learn the basics of Photoshop, this new application can come in handy. How many, many times have you dreamt of creating your own beautiful designs, but never had the time to figure out how to do it perfectly? With the right training, you will never stop learning new things!

[https://new.c.mi.com/my/post/432357/AutoCAD\\_220\\_Crack\\_WinMac](https://new.c.mi.com/my/post/432357/AutoCAD_220_Crack_WinMac) [https://new.c.mi.com/ng/post/49738/AutoCAD\\_2021\\_240\\_Crack\\_Download\\_Updated\\_2022](https://new.c.mi.com/ng/post/49738/AutoCAD_2021_240_Crack_Download_Updated_2022) [https://new.c.mi.com/ng/post/49435/AutoCAD\\_191\\_Crack\\_Product\\_Key\\_Full\\_Latest](https://new.c.mi.com/ng/post/49435/AutoCAD_191_Crack_Product_Key_Full_Latest) <https://magic.ly/rinauconswo/AutoCAD-Crack-Download-WinMac> [https://new.c.mi.com/th/post/1193510/AutoCAD\\_2019\\_230\\_Crack\\_Activation\\_Key\\_Download\\_X64](https://new.c.mi.com/th/post/1193510/AutoCAD_2019_230_Crack_Activation_Key_Download_X64) [https://new.c.mi.com/th/post/1193827/AutoCAD\\_2018\\_220\\_Crack\\_Free\\_April-2022](https://new.c.mi.com/th/post/1193827/AutoCAD_2018_220_Crack_Free_April-2022) <https://techplanet.today/post/autocad-2023-242-crack-for-pc-3> <https://magic.ly/rinauconswo/AutoCAD-Torrent-Free-Download-For-PC-Latest-2022> [https://new.c.mi.com/my/post/430859/AutoCAD\\_Crack\\_With\\_License\\_Code\\_Free\\_Download](https://new.c.mi.com/my/post/430859/AutoCAD_Crack_With_License_Code_Free_Download)

Adobe Photoshop is light on resources, and as such, any effects to your original picture that you apply to it will be saved in its very own file format, which is.psd. Also, Photoshop is very easy to learn. In fact, it was developed to be as easy to use as a word processor. With some practice, you will be able to do amazing things with Photoshop. This is a great tool if you want to work on products for newsletters, magazines, brochures, websites, and other digital content. All you need to do is when you are designing a template or page, you plug the.psd image in the Photoshop and it will give you side-by-side comparison that you can then use to re-design it. Working on images can be tricky, but with Adobe Photoshop's tools, you can apply filters, movements, and stylistic effects very easily. One of the best things about Photoshop is that you can make an image look completely different through filters that change the layers and their properties. In fact, every layer inside Photoshop can be visible or hidden to create a desired effect. Photoshop has many features that can be used for creating some effects and techniques in images, for example, text, eye effects, and skin creams. In fact, you can also make a copy of any part of the image that you want. It can even be rotated, fitted, and kaleidoscopic. Furthermore, you can brighten, contrast, sharpen, and alter images until you have the perfect edit. There are many more features, but hopefully, these will help you get started with Photoshop. Also, the tutorials on this website contain tons of unique ideas on how to apply filters to make our photos to look amazing. Make sure you learn some new features and experiment with them.

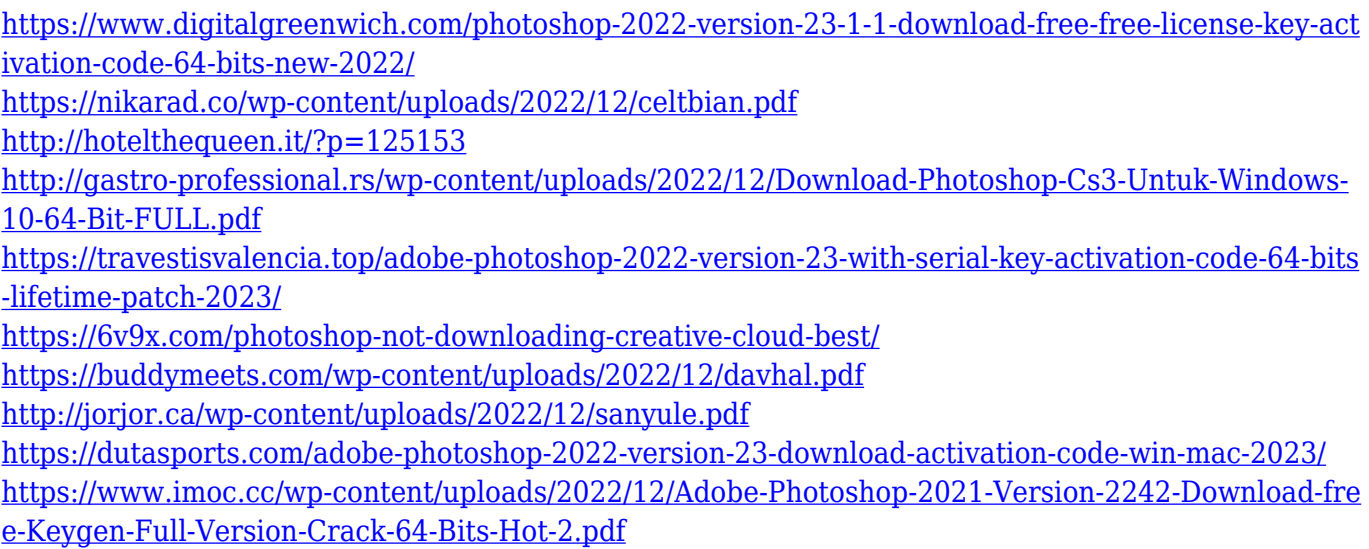

In Photoshop, you can choose between the default point tool, akin to the old GIF editor, the shape tool, best for creating grids and rectangular templates, the

rectangle tool for creating and editing shapes on your canvas, the elliptical tool, instrumental in any sort of art by image effects and photo compositing. With the selection tool alone, you can select any area of your photo; you can even resize, crop, add, text, mask, change saturation, contrast, and sharpening of the image you are editing. Photoshop is one of the most popular and powerful photo editing and manipulation software available. With the help of graphics tools, you can adjust the brightness and contrast of digital photos, add and remove objects from a photo, create new layers, apply various filters to images, change text and graphics, create professional-grade art work, compose collages, add text captions. You can even add photos or illustrations to your WebPages and use them for other purposes such as marketing. Had you tried to edit such a photo an hour ago, you would be hard-pressed to do so using a number of graphical editing tools available here. Photoshop is unique in its feature set that encompasses almost every photo editing task you could imagine. Starting from enhancing colors and saturation, adding effects such as sepia, white balance, shadows and highlights, to clipping path, to casual photo display and artistic manipulation, Photoshop is, indeed, the go-to software for image editing.